## **ESTADO DE SANTA CATARINA CAMARA MUNICIPAL DE MAJOR VIEIRA**

Comparativo da Despesa Autorizada Com a Empenhada - Anexo TC 08

Entidade : CAMARA MUNICIPAL DE MAJOR VIEIRA

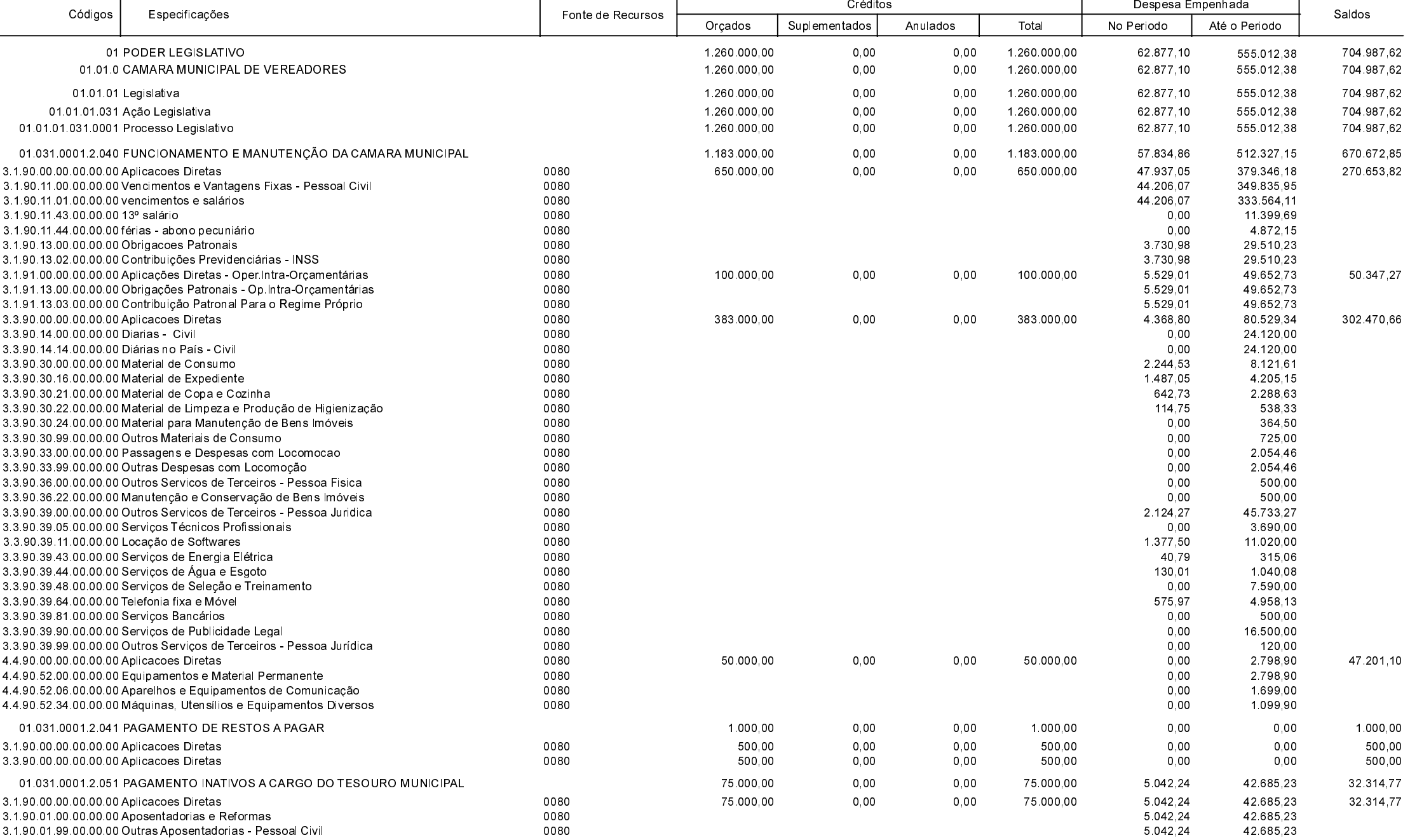

**Betha Sistemas** Exercício de 2019

> Período: Agosto Página 1 de 2

## **ESTADO DE SANTA CATARINA CAMARA MUNICIPAL DE MAJOR VIEIRA**

Comparativo da Despesa Autorizada Com a Empenhada - Anexo TC 08

## Entidade : CAMARA MUNICIPAL DE MAJOR VIEIRA

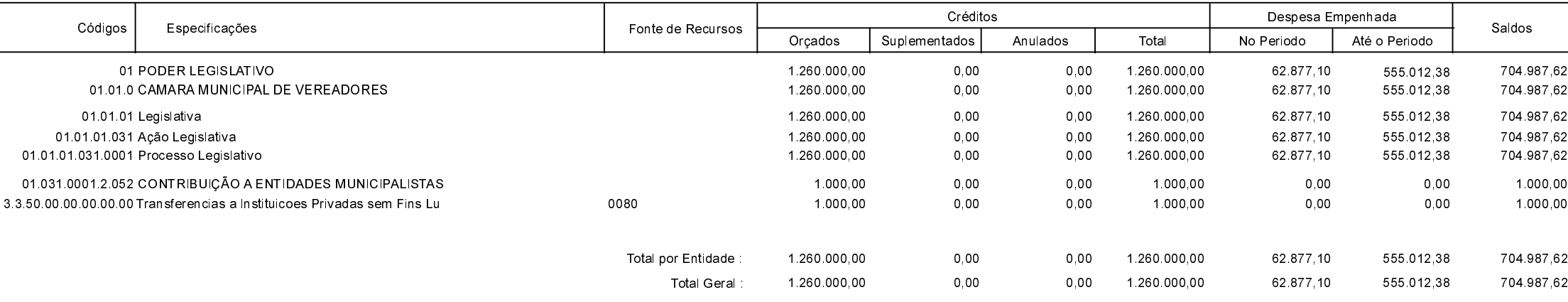

**MAJOR VIEIRA** 26/09/2019

**OSNI NOVACK** EDENILSON MUCHALOVSKI PRESIDENTE DA CÂMARA CONTADOR - CRCSC 023532/O-0 **Betha Sistemas** Exercício de 2019

Período: Agosto

Página 2 de 2